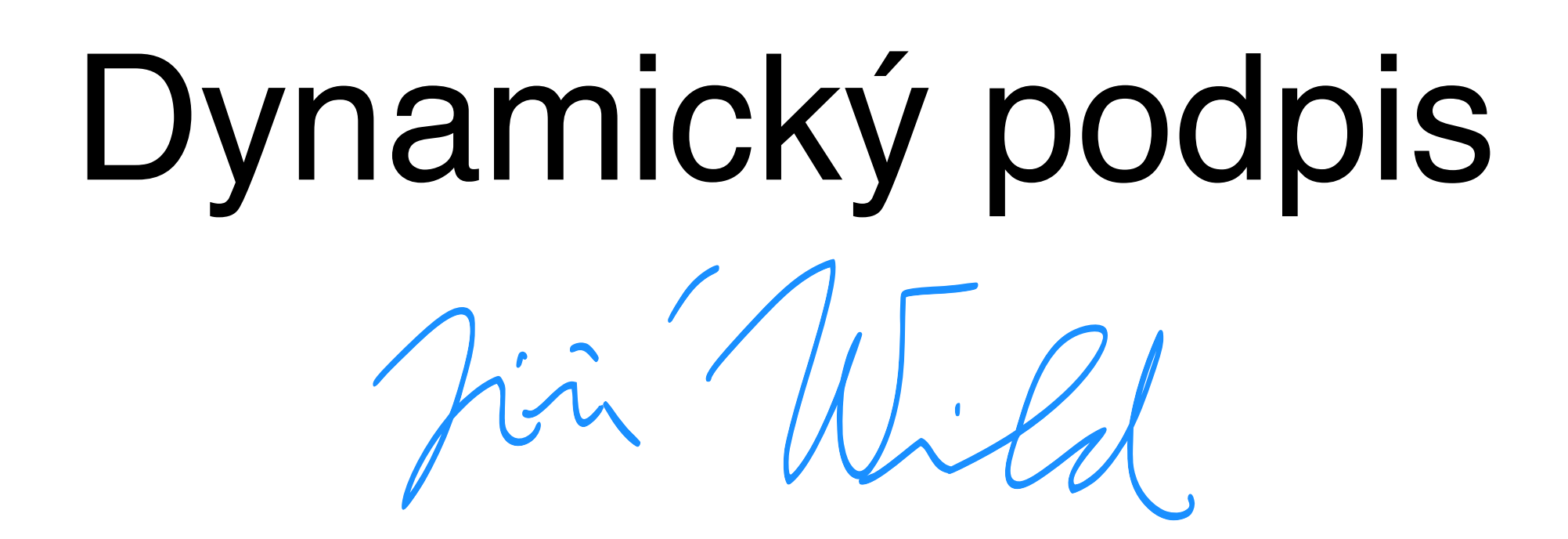

10-minutová motivace pro aplikaci DTW, Daniel Novák

vycházející z přednášek **Dr. Andrzej Drygajlo,** <http://scgwww.epfl.ch/courses/>

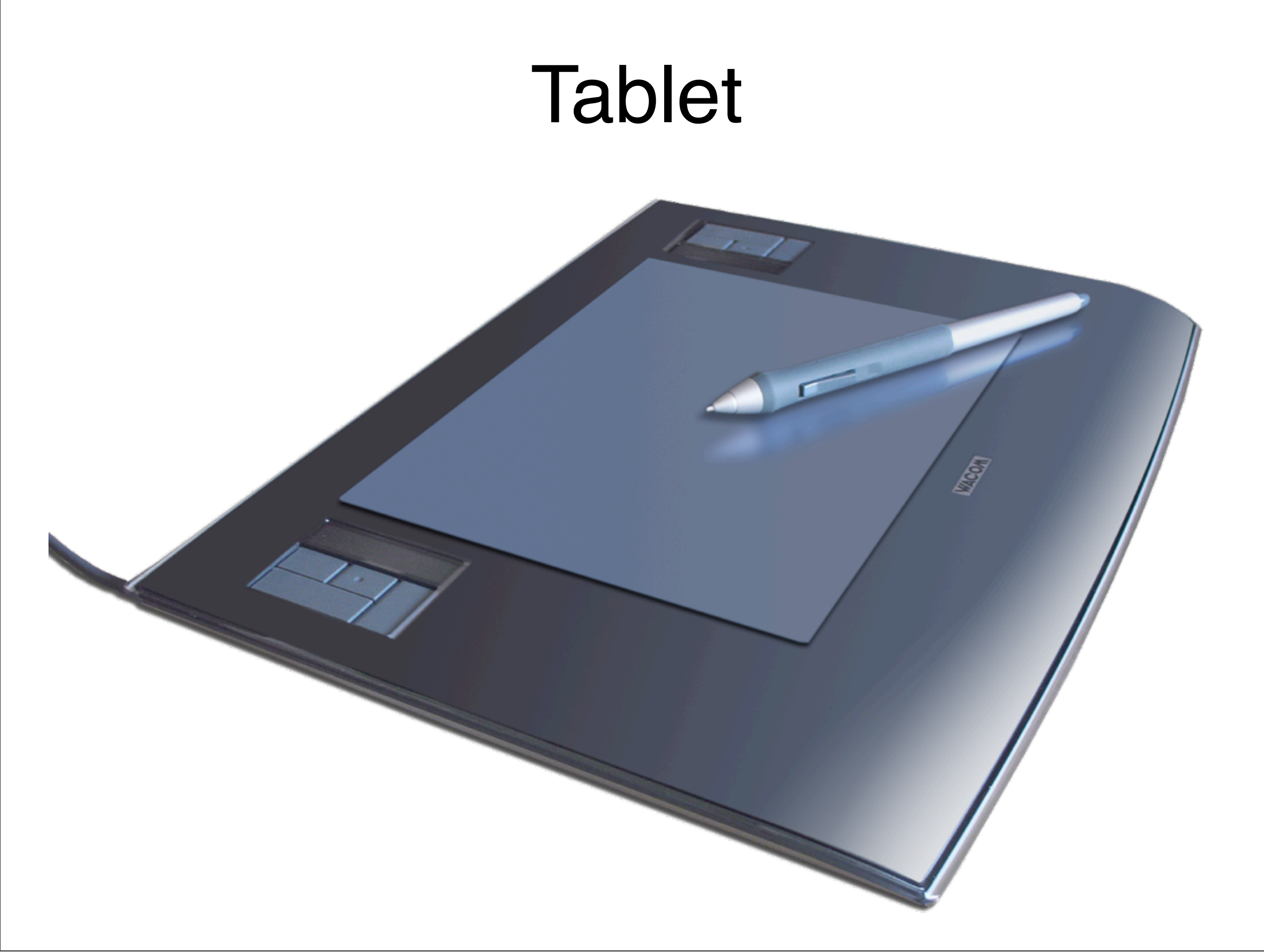

## Jak funguje grafický tablet

- ‣ Elektromagnetická rezonance
- ‣ Tablet
	- vysílá/přijímá
- ‣ Pero
	- rezonanční obvod cívka-kondenzátor
	- modulace přítlaku, stisku tlačítek

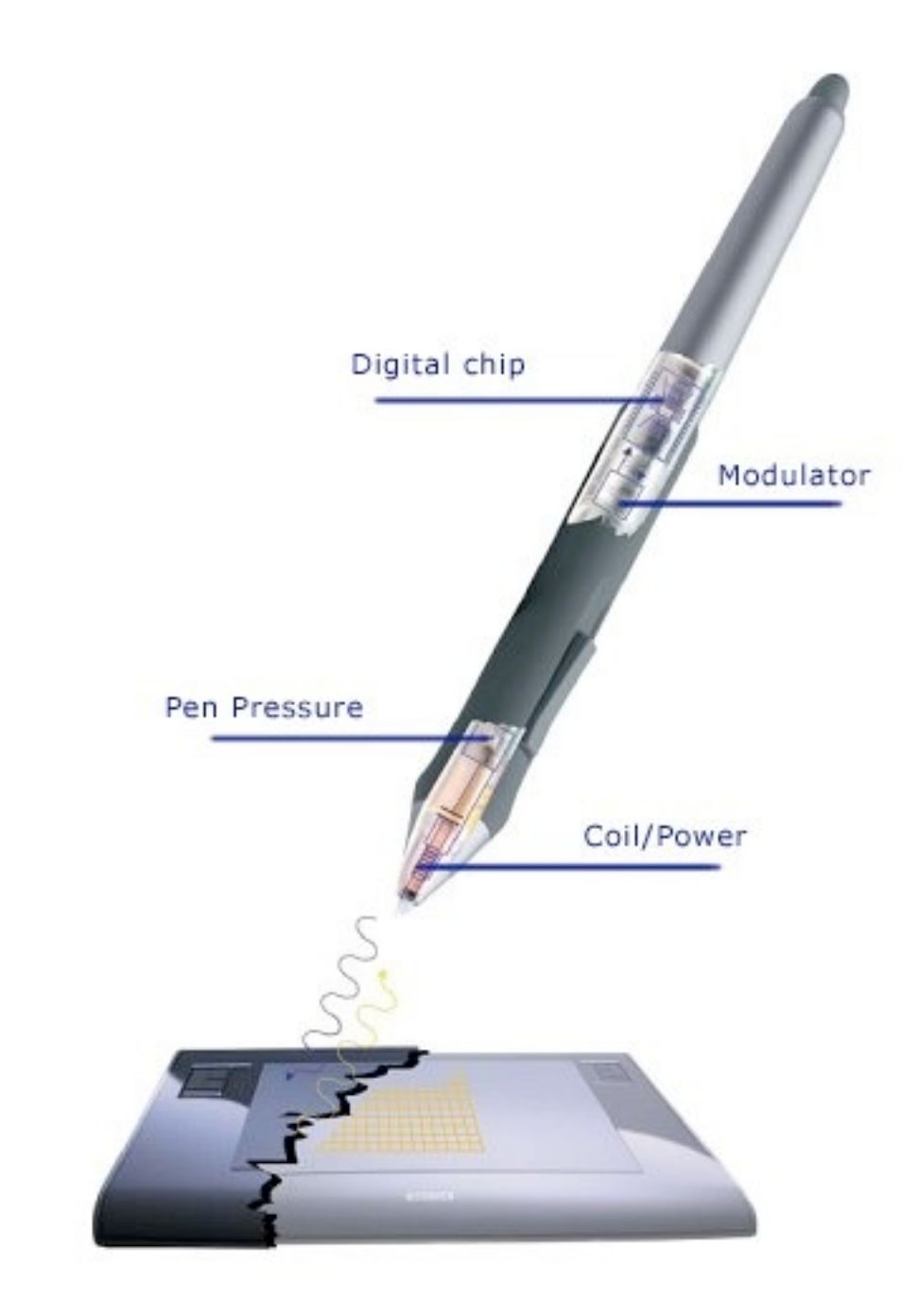

<http://www.tablet4u.co.uk/techinfo.html>

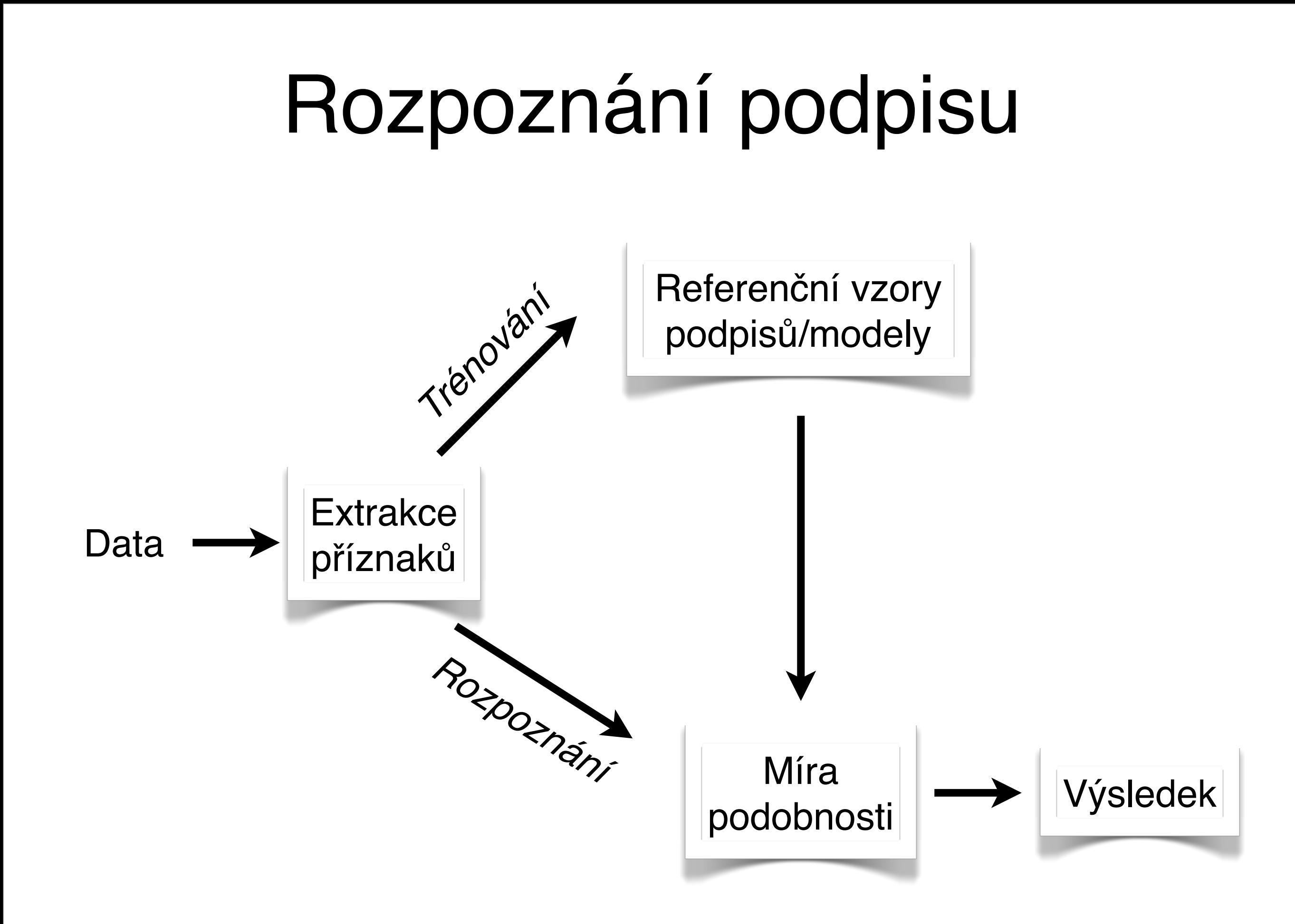

## Dynamický podpis

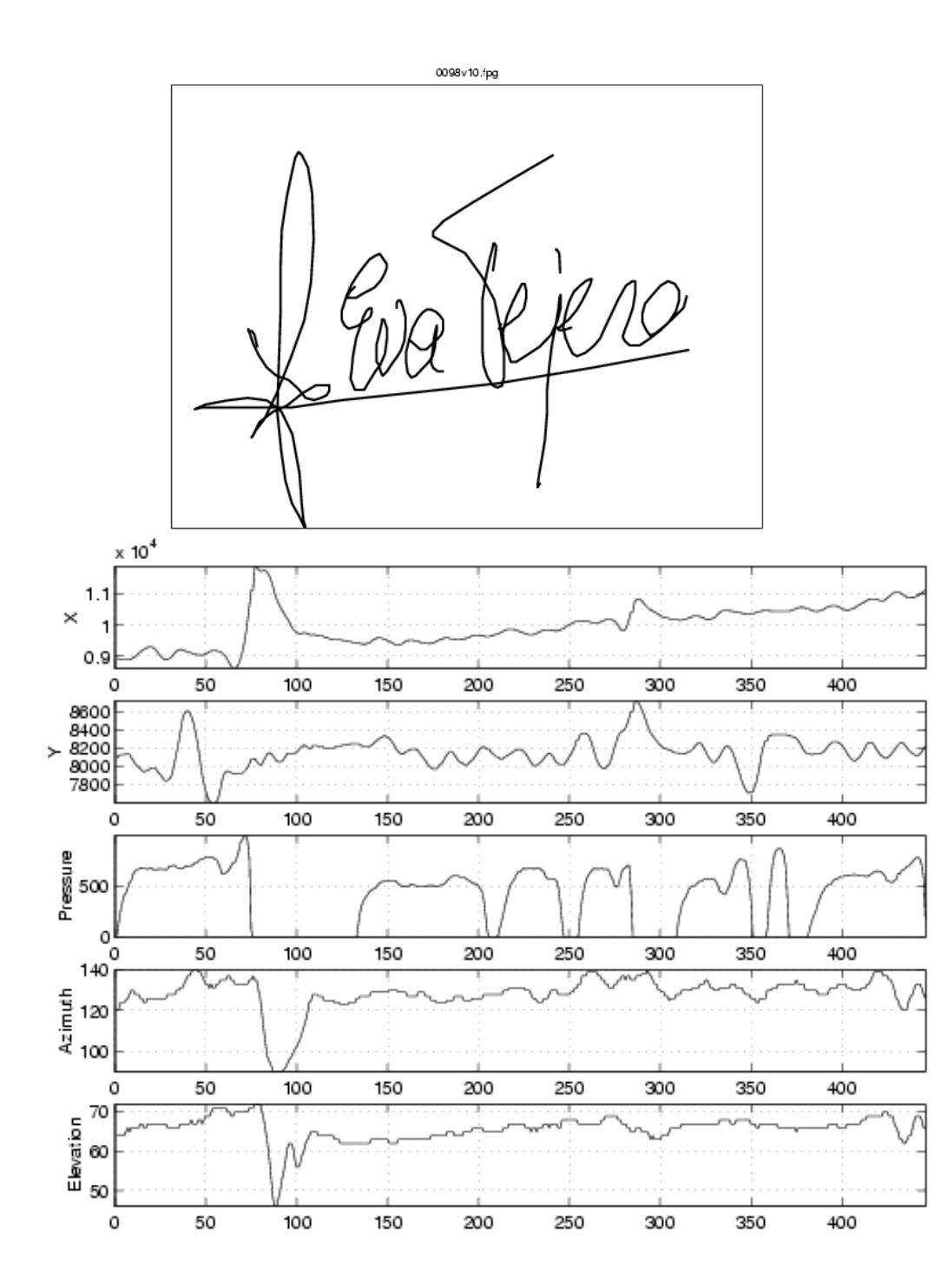

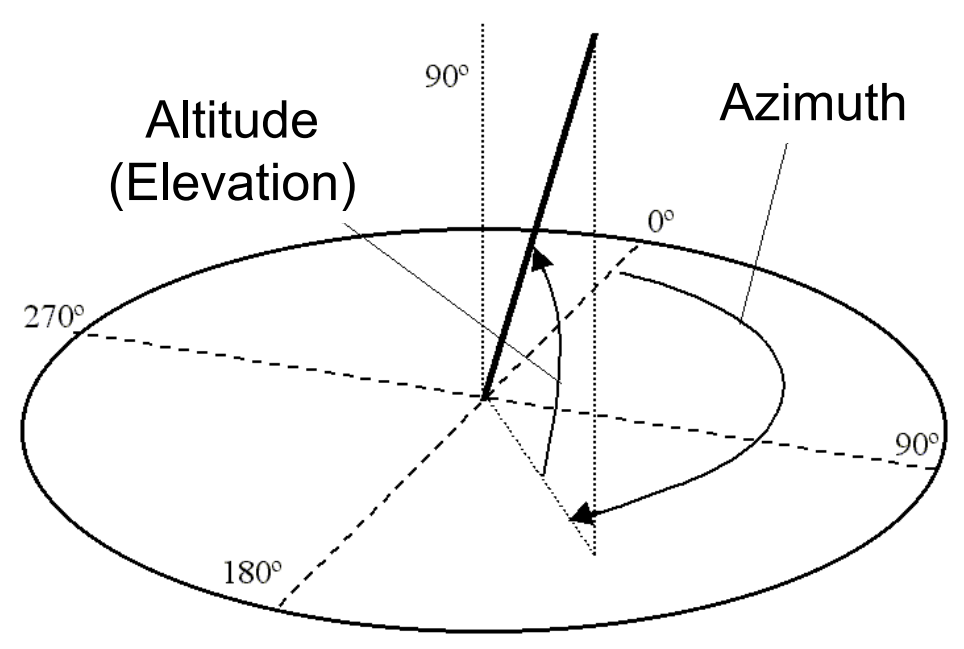

#### !"#\$%&"'( **Příznaky:**

- souřadnice X
- $\frac{v}{2}$   $\frac{v}{2}$   $\frac{1}{2}$   $\frac{1}{2}$ • souřadnice Y
- přítlak
- >\*+5"0 #A\$/\$%."+:;B = ?;<@ • natočení pera (0º-359º)
- náklon pera (0º-90º)

#### Padělání

#### **‣Typy padělk<sup>ů</sup>**

- 1. náhodně napsaný text, podpis jiné osoby
- 2. podpis vytvořený na základě offline předlohy (s dostatečným časem na naučení)
- 3. podpis vytvořený na základě sledování, jak podpis vzniká
- 4. **kvalitní padělek:** kombinace (2) a (3)

#### Padělky

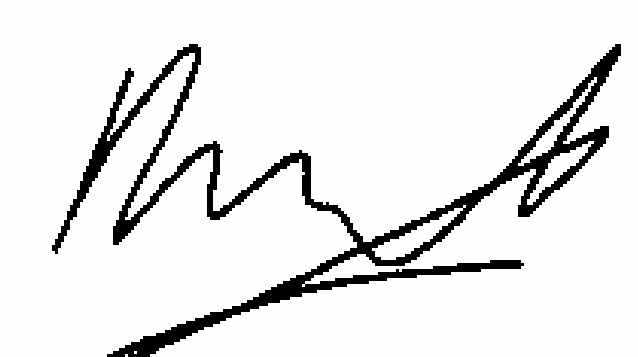

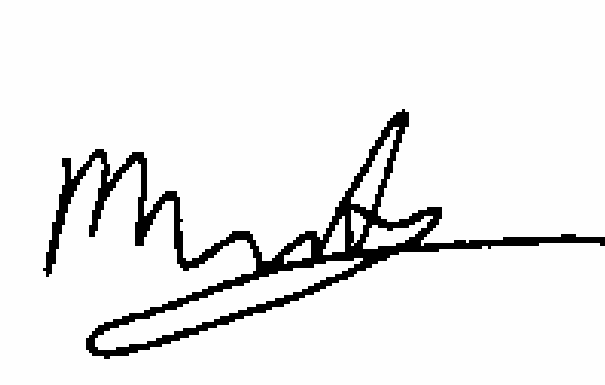

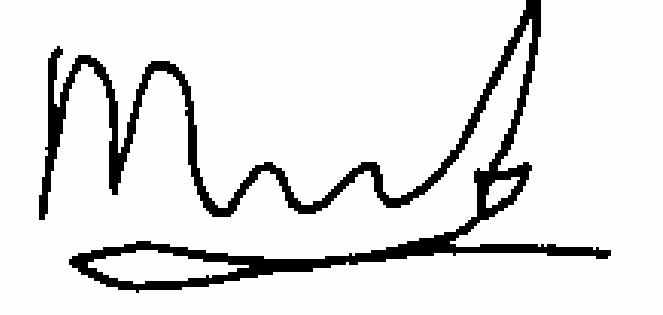

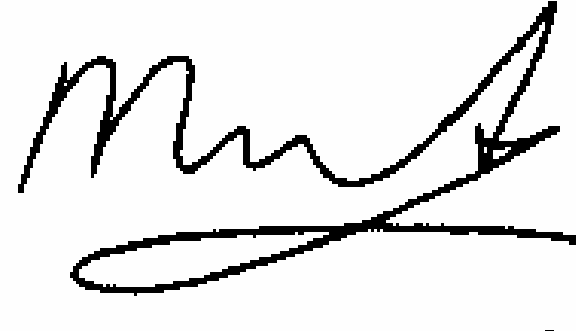

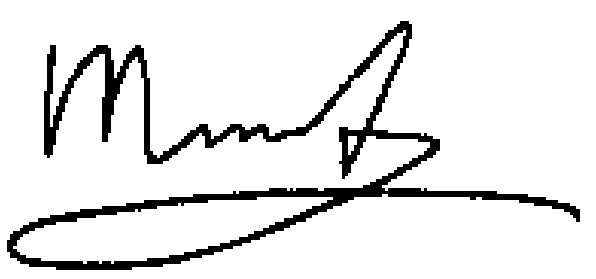

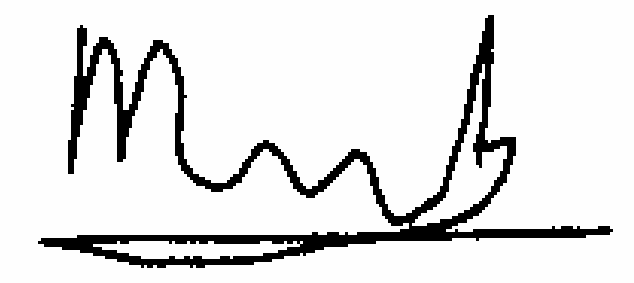

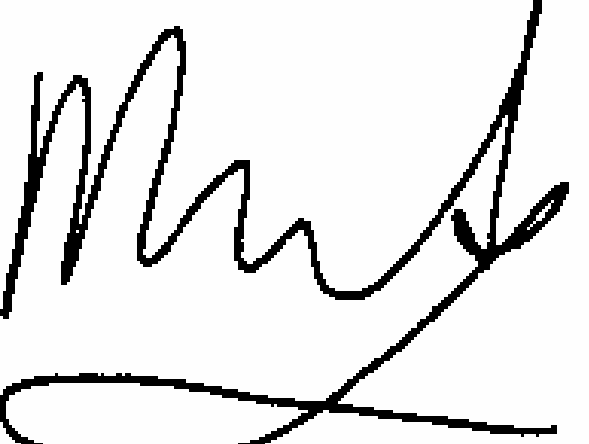

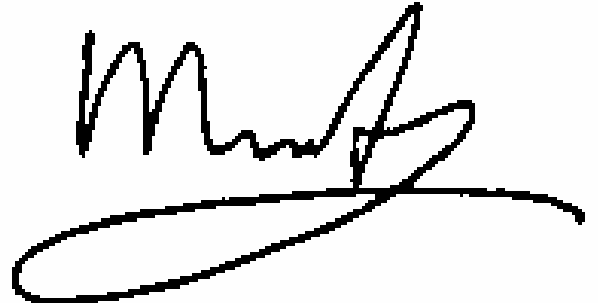

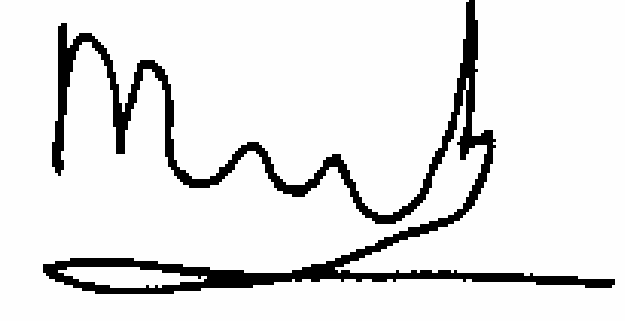

Originál

(3) Padělek ze sledování (2) Padělek z předlohy

## **Originál a kvalitní padělek**

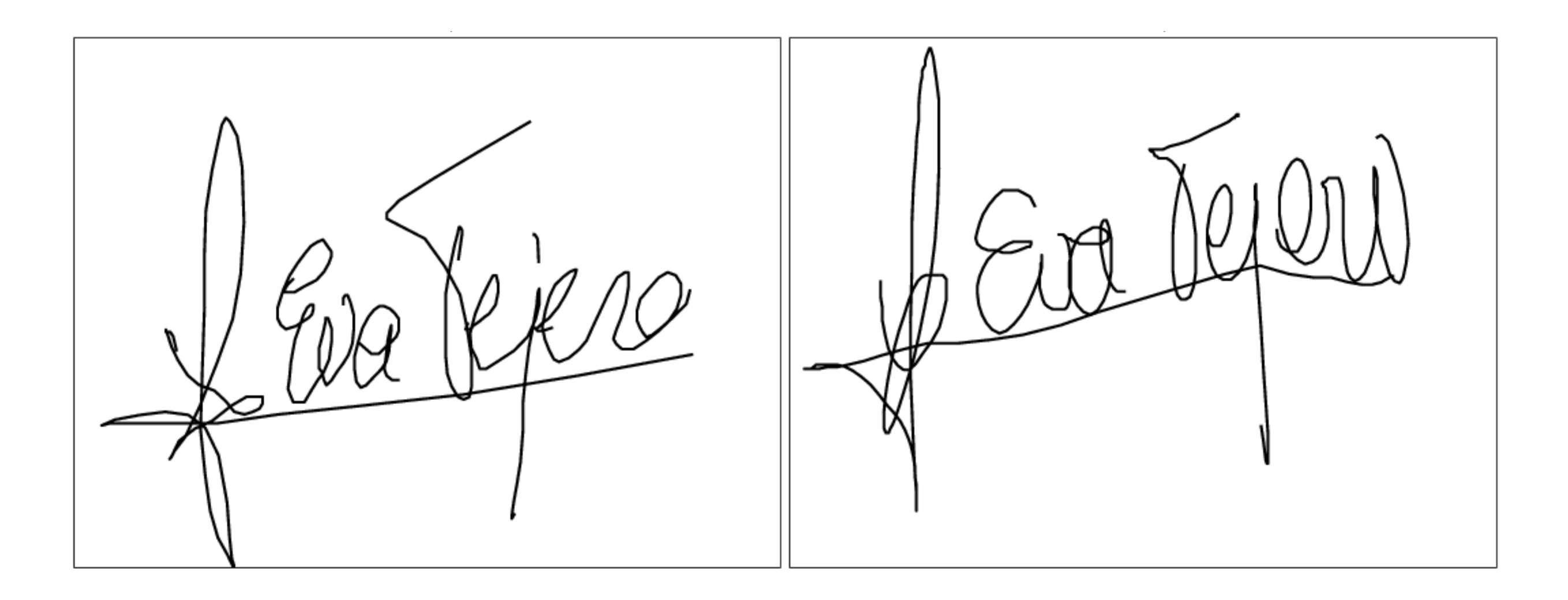

!"#\$%&#'( )'\*&+#",% -.'//%0 12,\*%,3 Originál (4)Kvalitní padělek

### Originální podpis

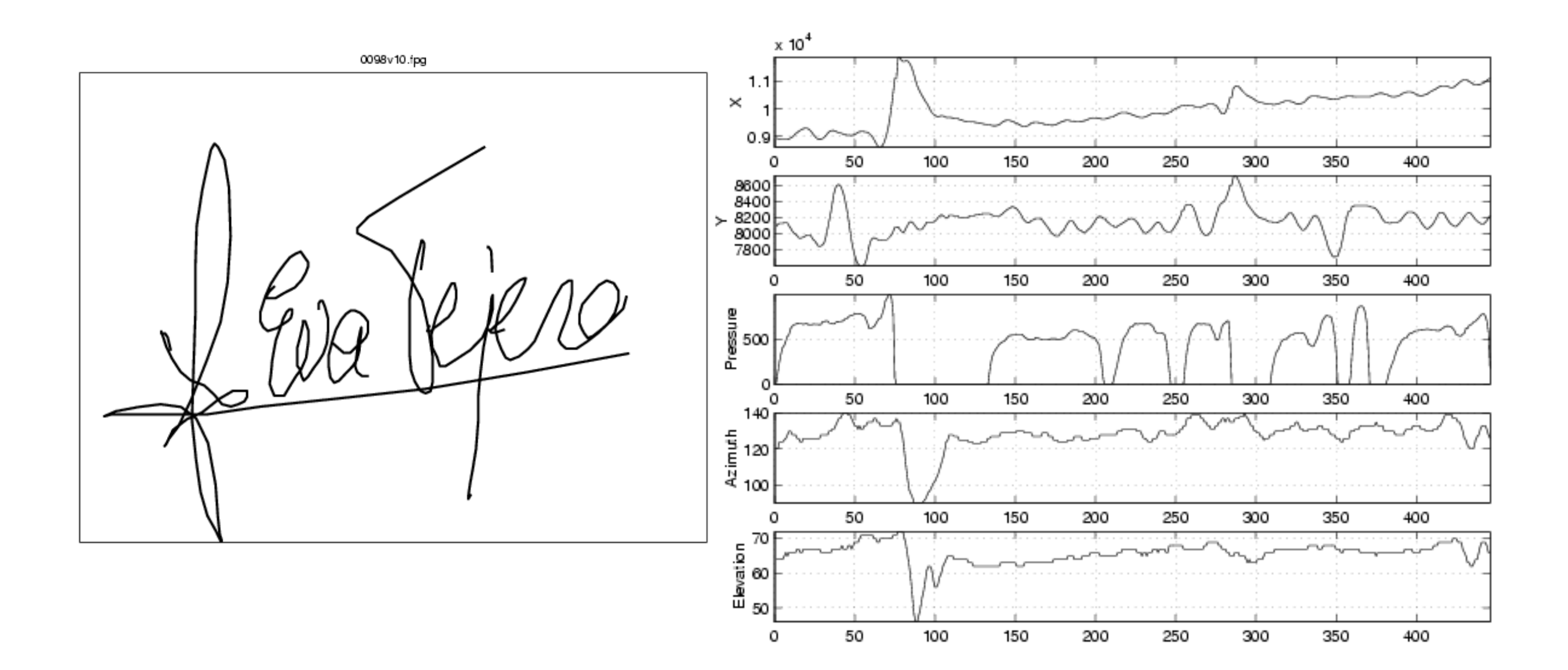

#### Kvalitní padělek

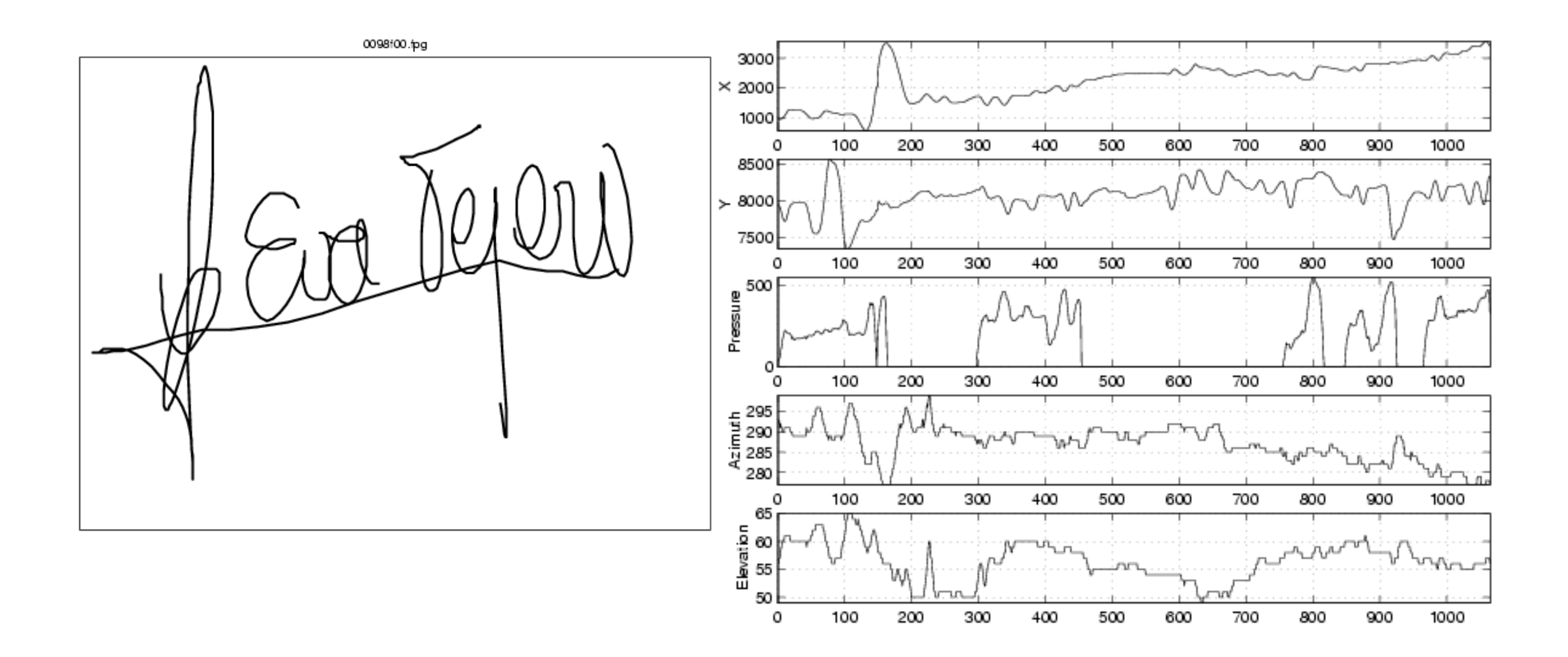

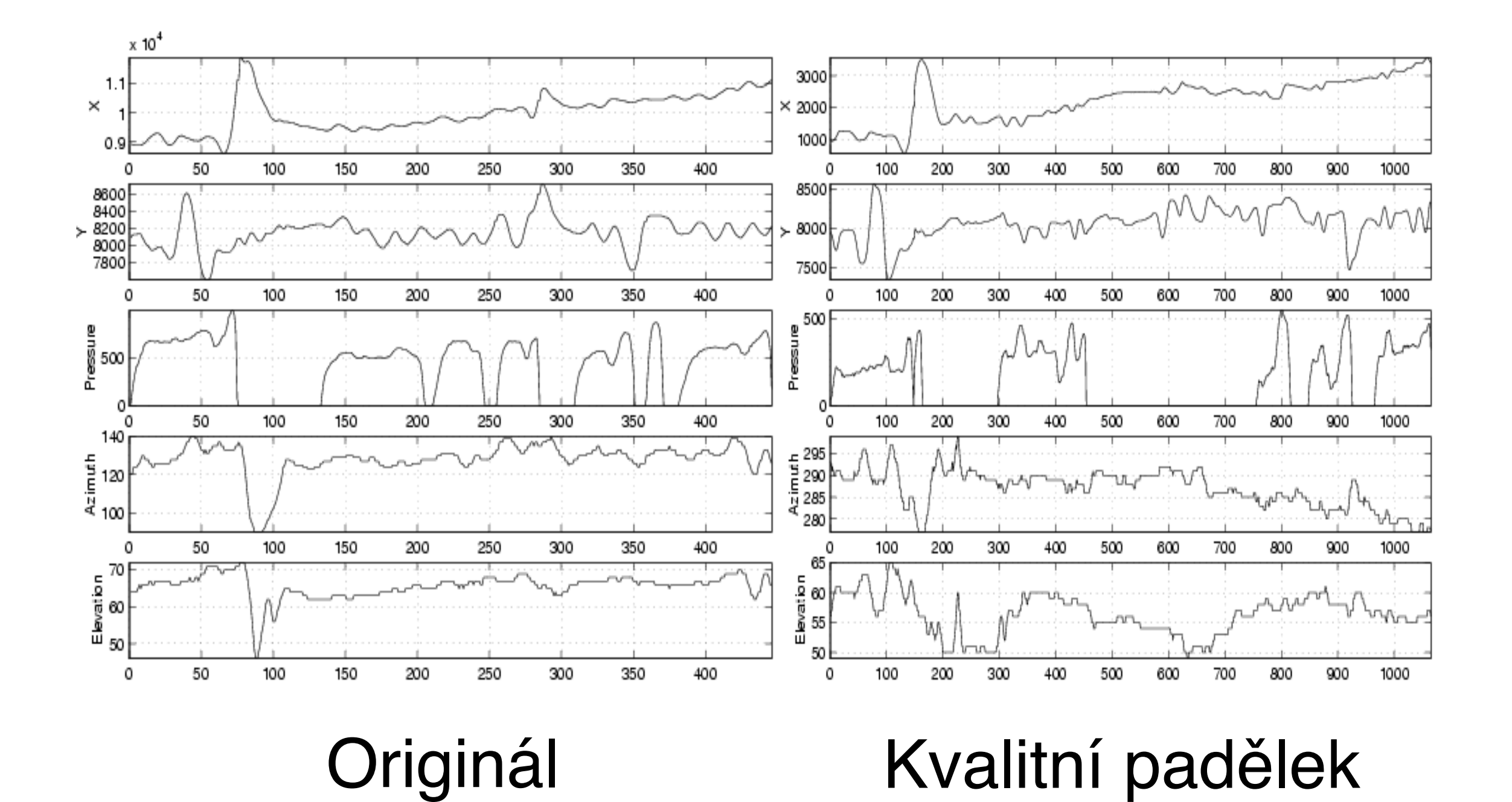

## Předzpracování

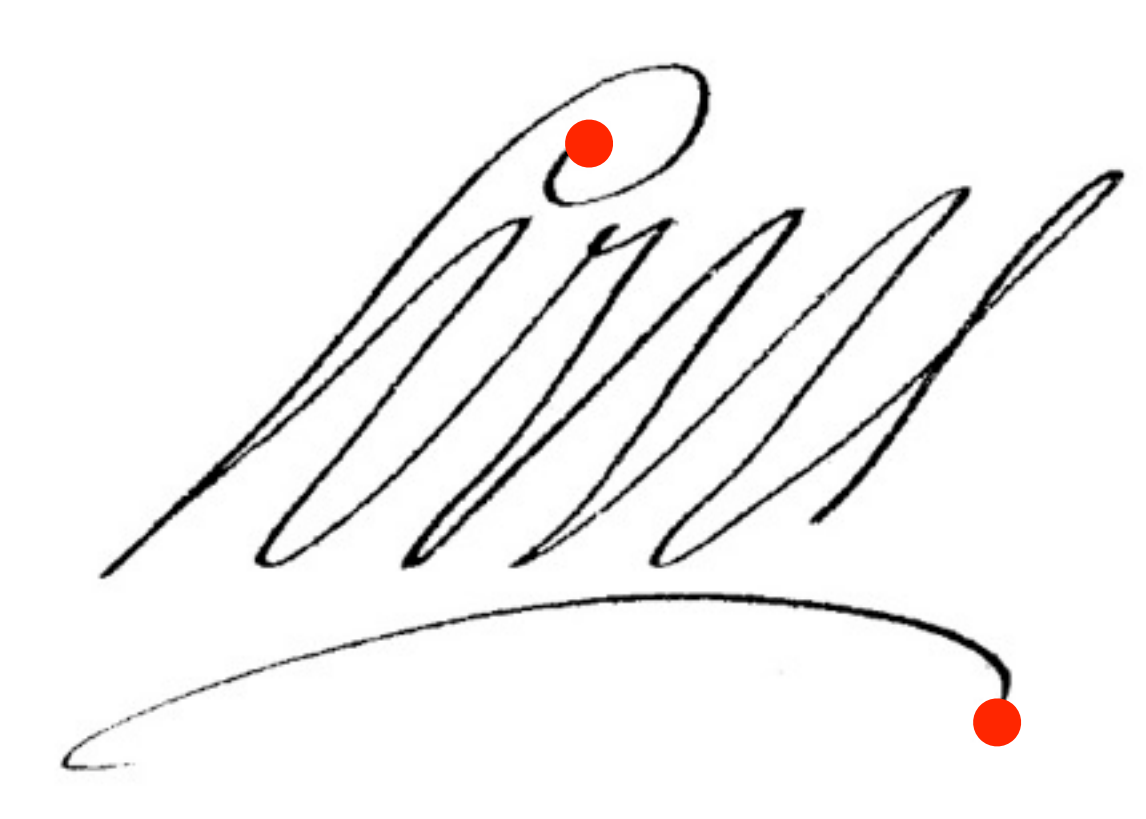

#### **‣Vyhlazování**

• vstupní signál bývá často velmi zubatý

#### **‣Segmentace**

- začatek: první přítlak
- konec: poslední zvednutí pera (delší než ...s)

#### Předzpracování

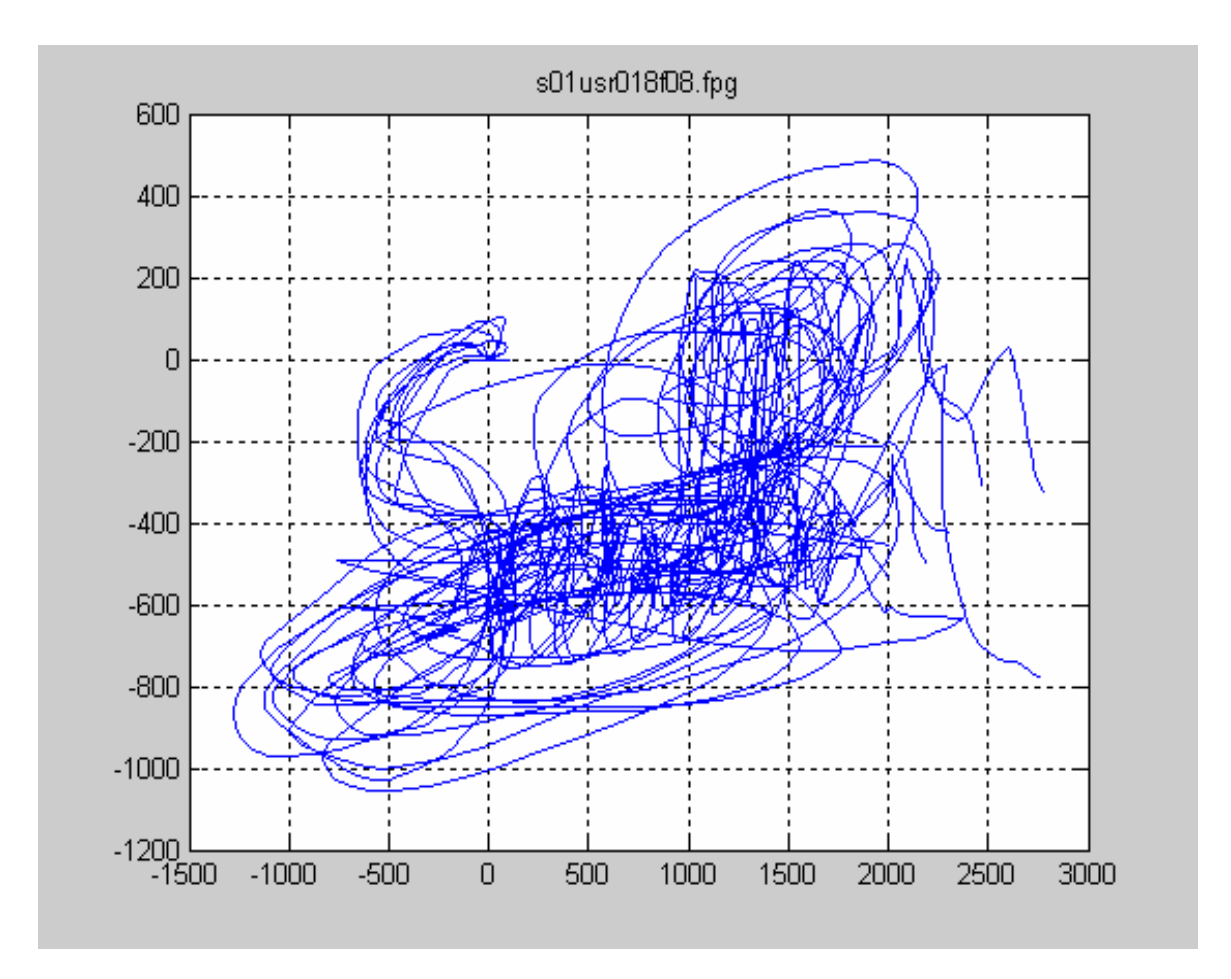

#### Všechny podpisy musí být zarovnány vzhledem k počátečnímu bodu (např.[0,0]).

## Lokální a globální příznaky

#### **‣Lokální příznaky**

- souřadnice *x, y*
- rychlost *<sup>v</sup>*  $v =$  $\overline{\phantom{a}}$  $\dot{x}_t^2 + \dot{y}_t^2$
- zrychlení *<sup>a</sup>*
- tečný úhel  $\Theta_t = \arctan\left(\frac{\dot{y}_t}{\dot{x}}\right)$  $\dot{x}_t$ ◆
- natočení pera
- náklon pera
- 1. a 2. derivace příznak<sup>ů</sup>

## Příklady lokálních příznaků

**‣Derivaci** je vhodné aproximovat regresí druhého řádu - ne pouze jednoduchou diferencí vzorků.

Vzorec pro regresi *N*-tého řádu v čas *t* pro parametr *q* je:

$$
reg(q_t, N) = \frac{\sum_{\tau=1}^{N} \tau(q_{t+\tau} - q_{t-\tau})}{2 \sum_{\tau=1}^{N} \tau^2}
$$

**‣Rychlost a zrychlení** pak lze spočítat:

$$
\Delta_{q_t} = \dot{q}_t = reg(q_t, 2)
$$
  

$$
\Delta \Delta_{q_t} = \dot{\Delta}_t = reg(\Delta_t, 2)
$$

## Lokální a globální příznaky

#### **‣Globální příznaky**

- Délka, výška, šířka podpisu
- Jak dlouho trval podpis
- Jak dlouho byl/nebyl přítlak
- Průměrná rychlost
- Maximální rychlost
- Minimální rychlost
- atd.

#### Použití modelů

#### **‣Deterministické metody**

- Dynamic Time Warping (DTW)
- Vector Quantization (VQ)
- **‣Statistické metody**
	- **• Gaussian Mixture Model (GMM)**
	- Hidden Markov Model (HMM)

## "Obyčejný" tablet

- **‣ Genius G-Pen F509 ~ 1 100K<sup>č</sup>**
	- 2000 lpi
	- 1024 úrovní přítlaku
	- 125 bodů/s
- **‣ Wacom STU-520 LCD Signature ~ 6 000K<sup>č</sup>**
	- LCD
	- 2540 lpi (neinterp.)
	- 512 úrovní přítlaku
	- 200 bodů/s (neinterp.)

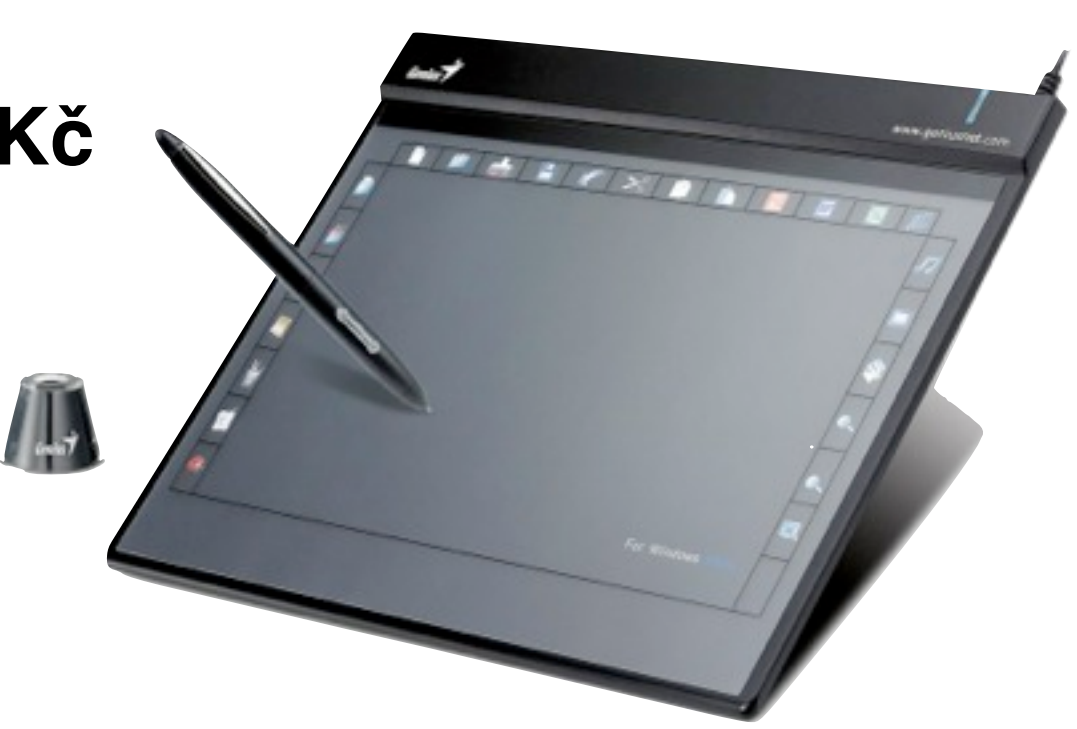

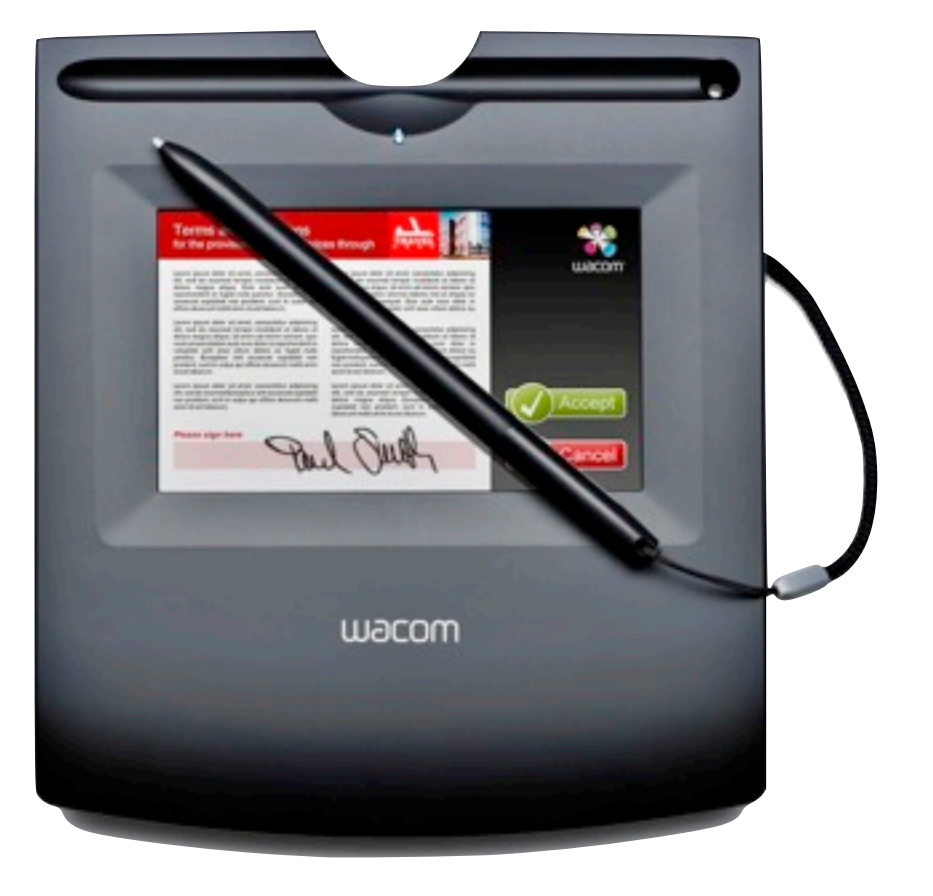

#### "Biometrický" tablet

- $\triangleright$  Wacom Intuos4 S A6 ~ 4 700Kč
	- 5080 lpi
	- 2048 úrovní přítlaku
	- 200 bodů/s
	- náklon i natočení (grip pen)  $\bullet$

### Schéma rozpoznání podpisu

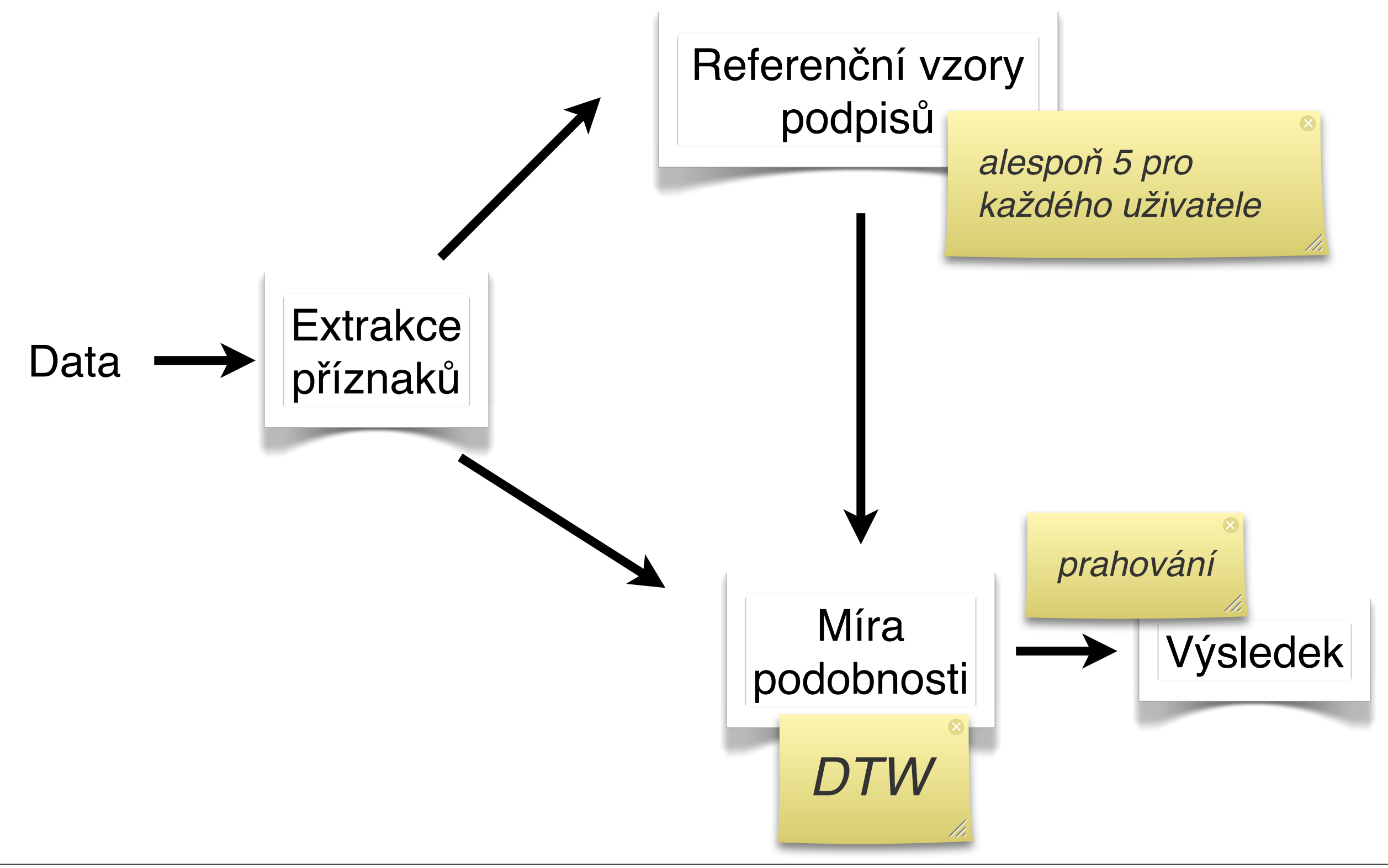

#### Extrakce příznaků Practical On-Line Signature Verification 1185

- **‣x, y**
- **‣p přítlak**
- **‣a natočení (azimuth)**
- **‣i náklon (inclination)**
- + 1. a 2. derivace

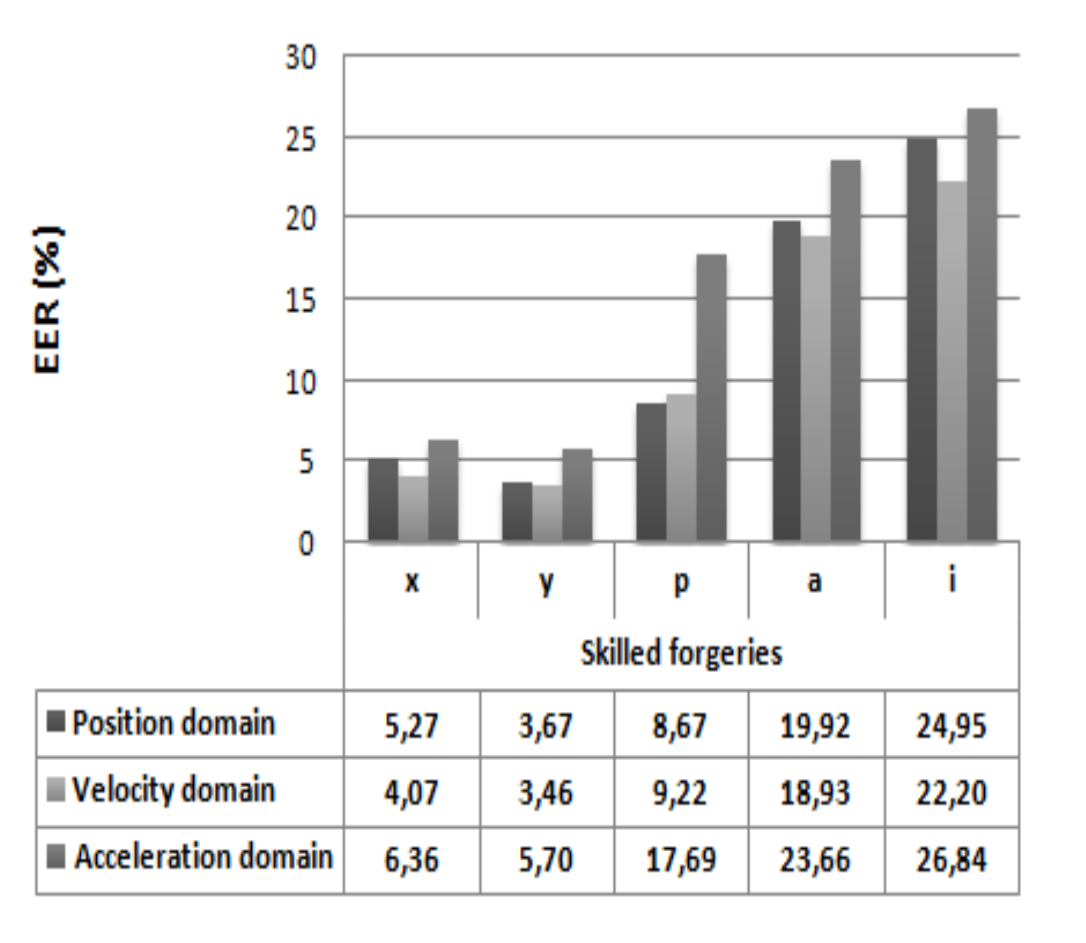

#### **15 příznakových vektorů** *(i když následně došlo k redukci)* EER's, the best individual feature is the y-coordinate (3.22%) followed by the x-**Example 13.611%). Pressure principality internetworks** internetworks in the principality of the performance of  $\mathbf{r}$

Fig. 2. Evaluation results for individual features. By averaging the random and skilled

#### Rozpoznání podpisu

#### **‣Dynamic Time Warping**

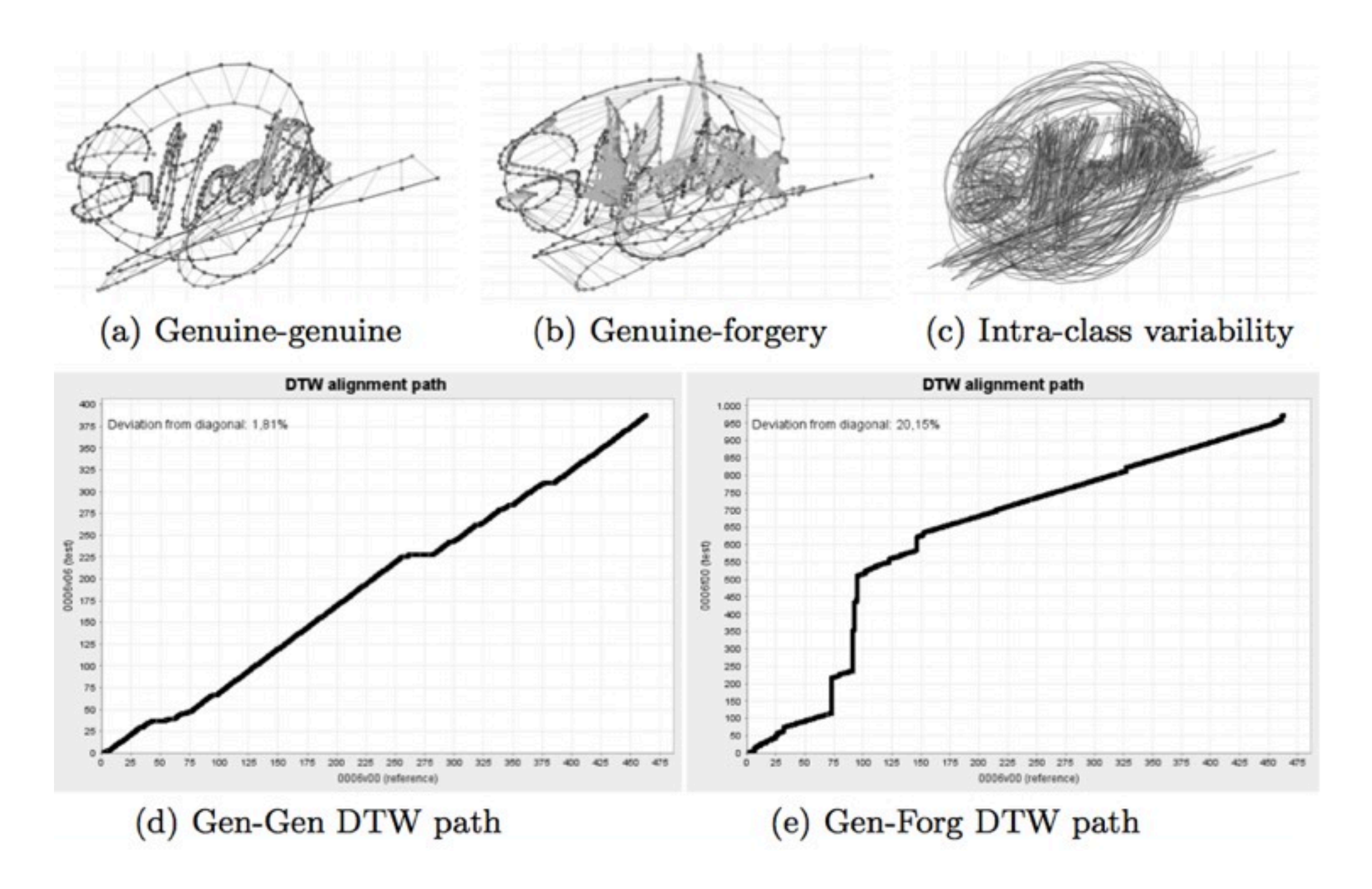

#### Proč DTW? *i i+*2 *i i i*  time time Any distance (Euclidean, Manhattan, *(standardn*ě*)* A non-linear (elastic) alignment *(DTW)* Porovnání *k*ř*ivek* Porovnání *k*ř*ivek*

## Warpovací funkce

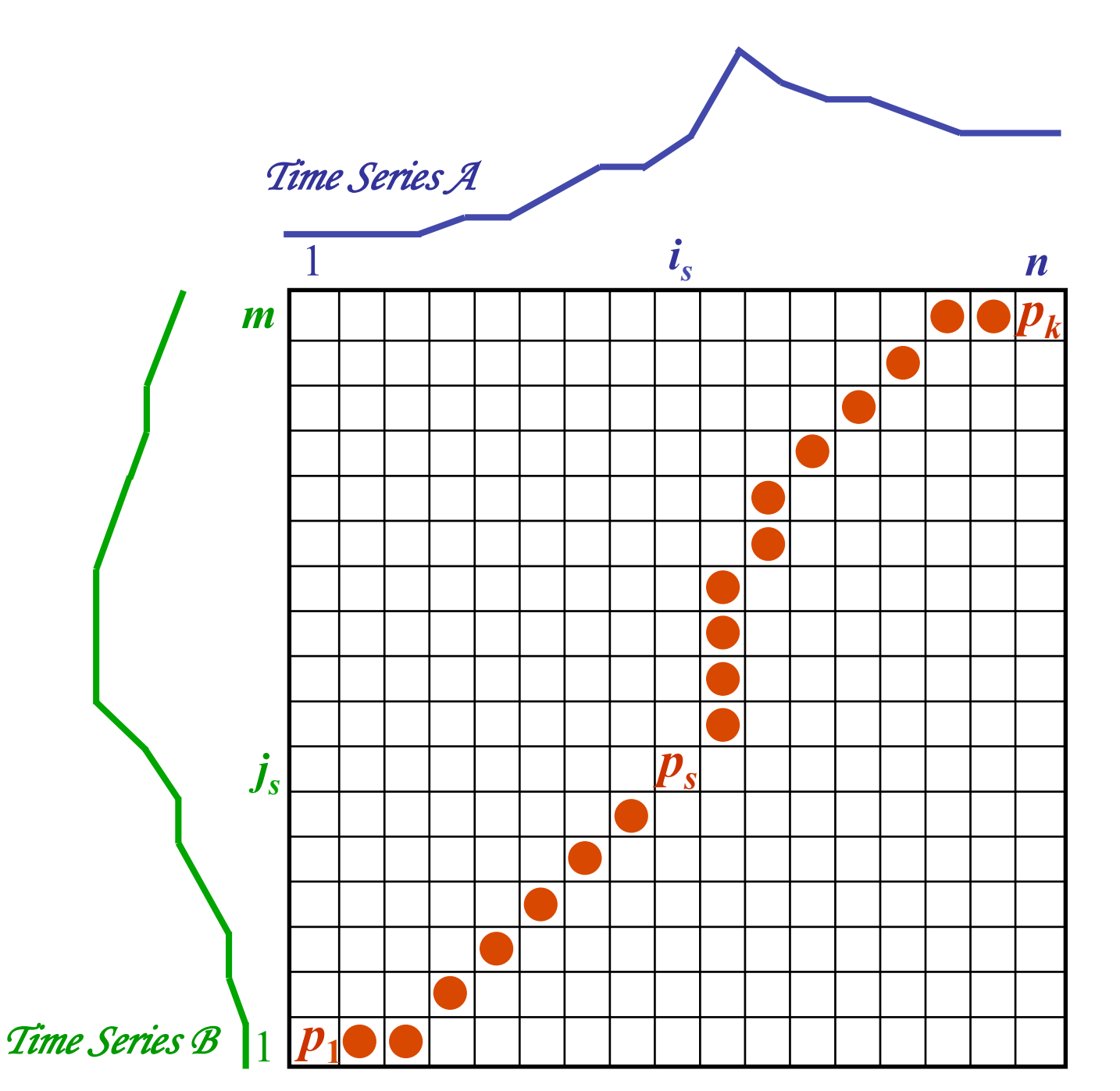

- **‣ <sup>m</sup>řížka ukazuje vzdálenost (podobnost) jednotlivých bodů (***n***rozměrných) křivek** <u>between in die volgens van die deur die deur die volgens van die volgens van die versuchte van die versucht</u><br>Between 1970staat van die van die van die van die volgens van die volgens van die volgens van die van die van<br>Di find the path of path  $\boldsymbol{y}$  through the grid through the grid through the grid through the grid through the grid through the grid through the grid through the grid through the grid through the grid through the grid thro
- **‣ snaha o nalezení minimální cesty z [0,0] do [n,m] P**  $\blacktriangleright$  snaha o nak *ps* = (*is* , *js* ) where  $\mathbf{r}_1, \ldots, \mathbf{r}_m$
- **‣ <sup>ř</sup>eší dynamické**  distance between them. **programování**  *P* is called a *warping function*.

### Omezení warpovací funkce

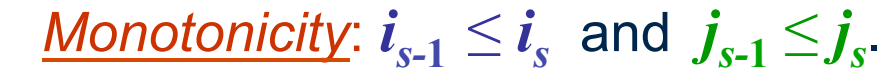

The alignment path does not go back in "*time*" index.

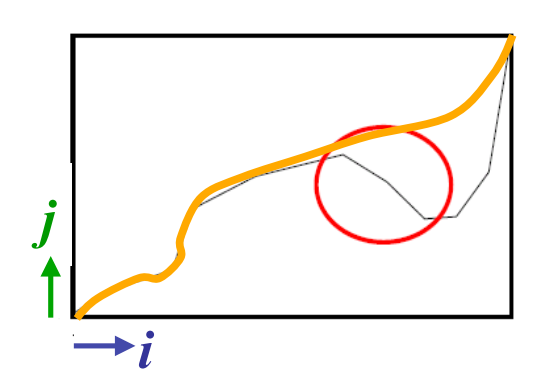

Guarantees that features are not repeated in the alignment.

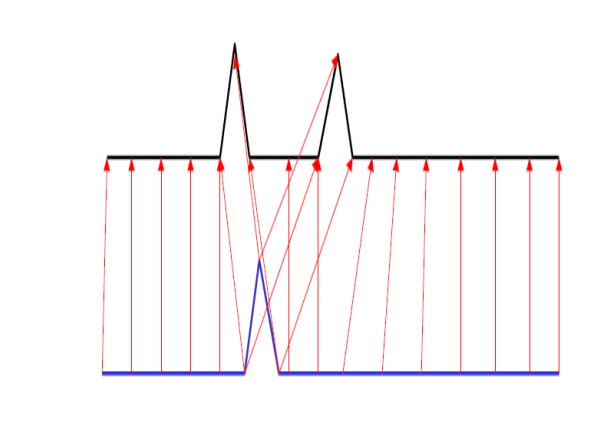

*Continuity:*  $i_s - i_{s-1} \leq 1$  and  $j_s - j_{s-1} \leq 1$ .

The alignment path does not jump in "*time*" index.

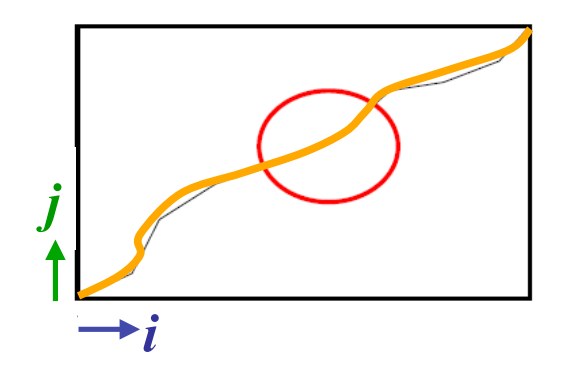

Guarantees that the alignment does not omit important features.

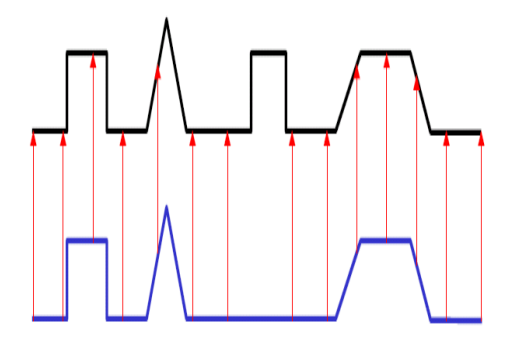

### Omezení warpovací funkce

*Boundary Conditions:*  $i_1 = 1$ ,  $i_k = n$  and  $j_1 = 1, j_k = m$ .

The alignment path starts at the bottom left and ends at the top right.

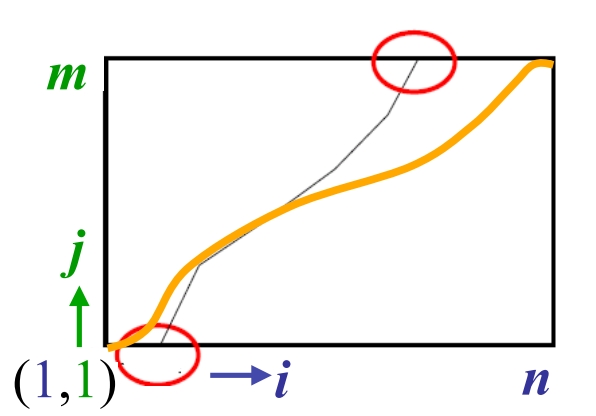

Guarantees that the alignment does not consider partially one of the sequences.

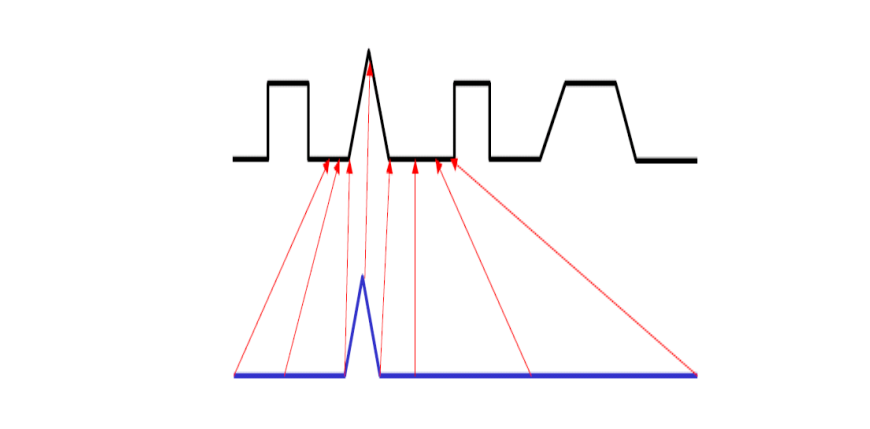

*Warping Window:*  $|i_s - j_s| \le r$ , where  $r > 0$ is the window length.

A good alignment path is unlikely to wander too far from the diagonal.

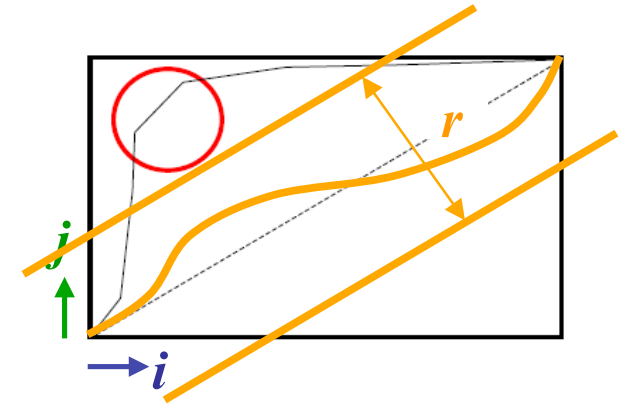

Guarantees that the alignment does not try to skip different features and gets stuck at similar features.

#### DTW - příklad

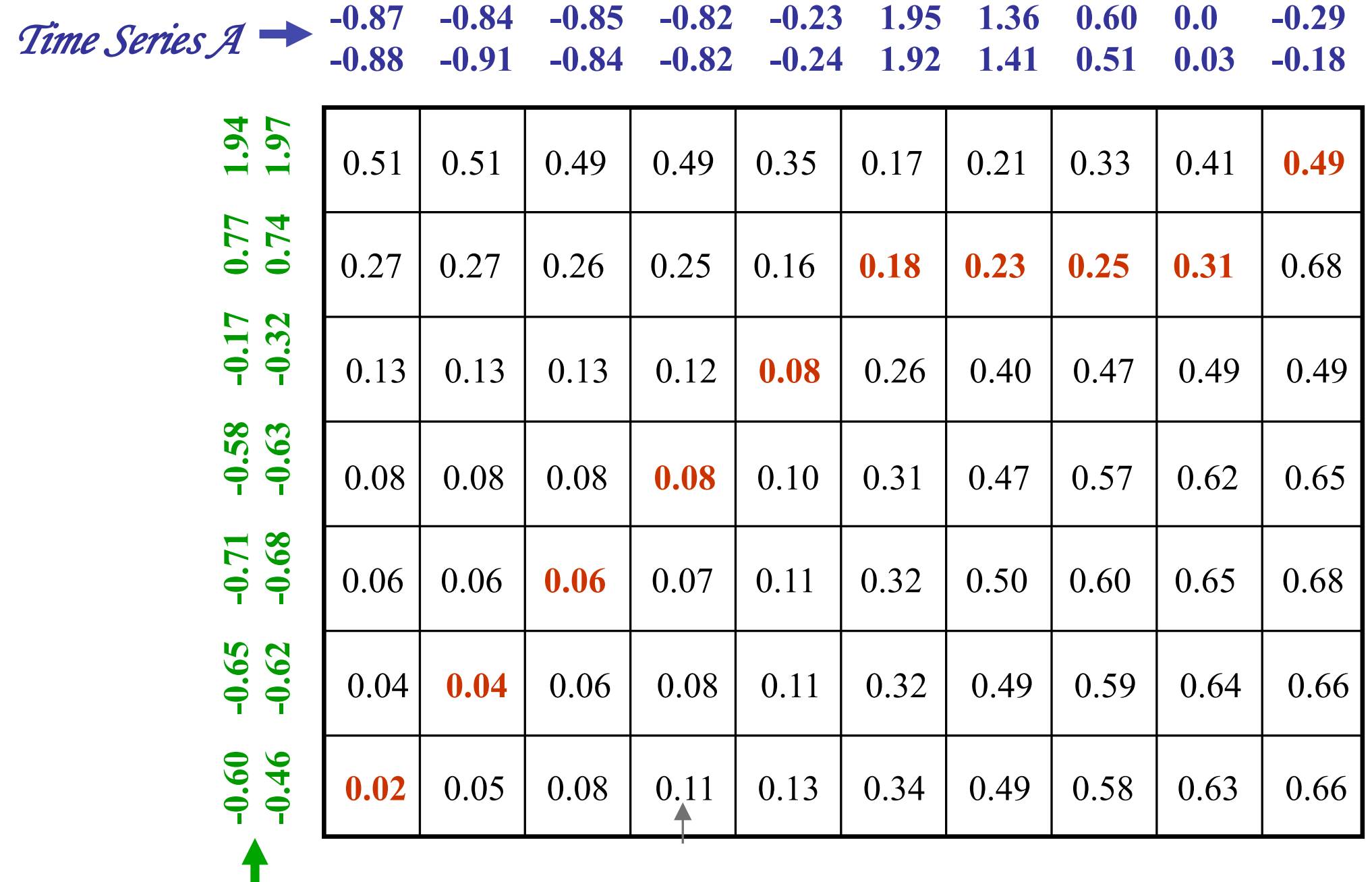

*Time Series B* 

## Rozpoznání podpisu = **DEMO v MATLABU**

#### **‣Dynamic Time Warping**

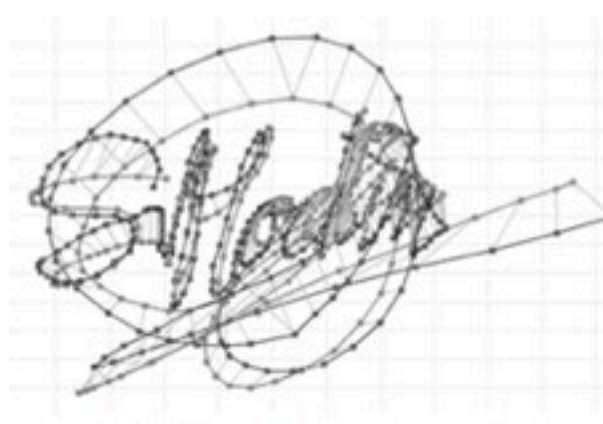

(a) Genuine-genuine

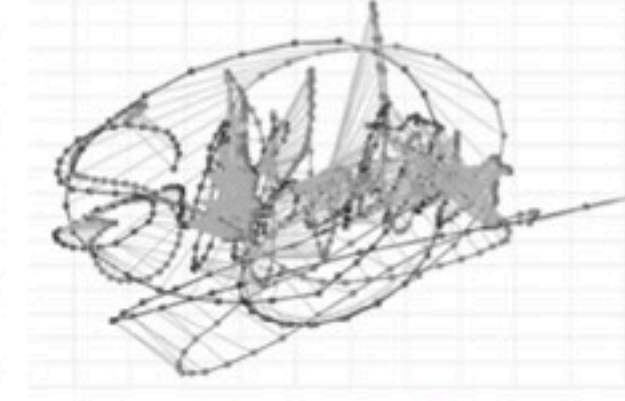

(b) Genuine-forgery

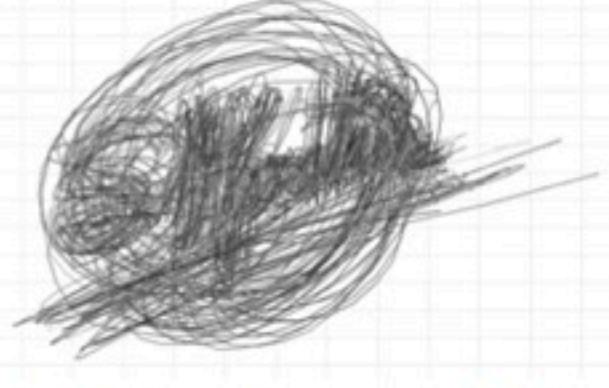

(c) Intra-class variability

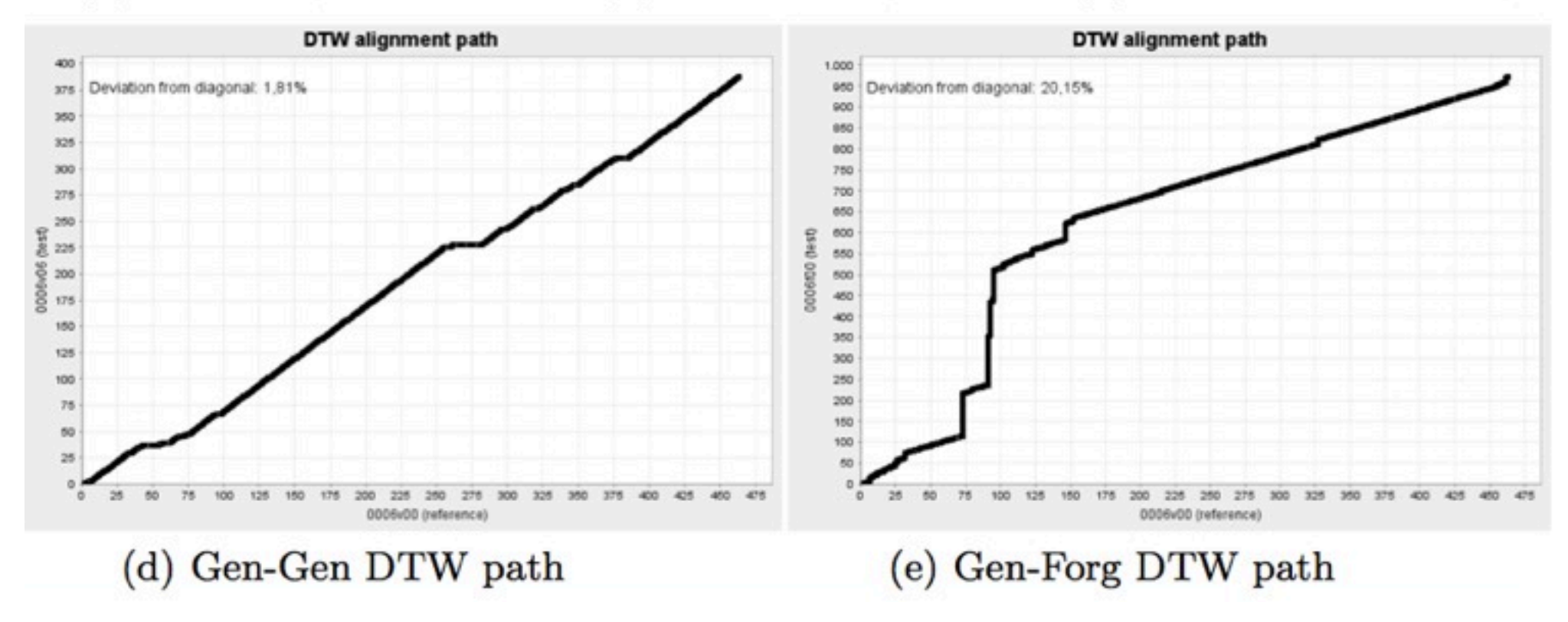

# Děkuji za pozornost